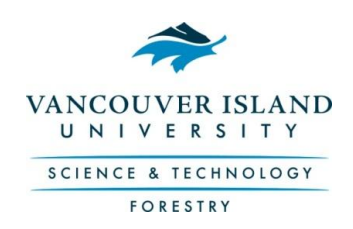

## **iPads in Forestry – Classroom Use**

Your iPad will be a useful tool for use in the classroom, in the forest, and in your personal study space. Like any tool, there is a proper way to use it and also potential for abuse. Here are our expectations:

- $\triangleright$  Bring your iPad to every class; you may or may not need it, but we need that option open
- $\triangleright$  Be prepared! Make sure you have downloaded any required documents before class, and your tablet is charged
- $\triangleright$  You can use the iPad for note-taking, referring to handouts, following along with posted lectures, or participating in classroom activities as guided by your instructor
- $\triangleright$  You cannot surf the internet, email or communicate on social media during class (these activities are allowed during breaks)
- $\triangleright$  Browsing to sites with sexually explicit or other inappropriate content is **not** allowed at ANY time
- $\triangleright$  You may not use your iPad during a quiz, exam or lab unless approved by the instructor
- $\triangleright$  You are responsible for proper care, cleaning, file management and updates for your iPad
- Discover…explore…share! Help each other to learn with this new tool!

These same expectations apply to laptops, phones and other devices that you may have in the classroom. Your use should not distract your instructor, other students or detract from the learning environment. Be respectful of fellow classmates and your professors.

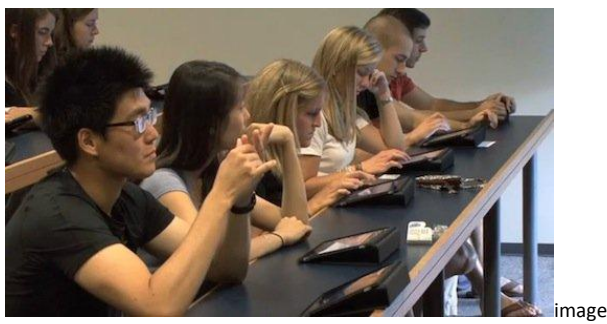

credit[: www.padgadget.com](http://www.padgadget.com/)

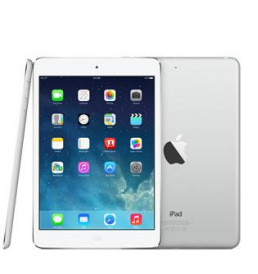

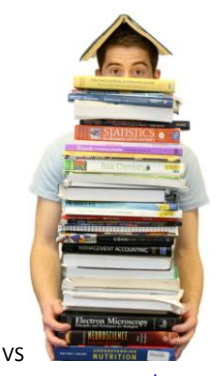

Image credits[: www.apple.com](http://www.apple.com/) [www.utexas.edu](http://www.utexas.edu/)

## **Your virtual library**

Your iPad will become a portable library of reference materials for the forestry program. Digital textbooks (e.g., iBooks, e-books), maps, documents in PDF format and links to websites will all help you access information. Some large documents you will download directly from the web, but most materials will be supplied on the VIU Learn (D2L) site for individual courses for you to access or download.

Please download the following reference books that you will use in several classes:

- Field Guide for Site Identification and Interpretation for the Vancouver Forest Region (["the red book"](http://www.for.gov.bc.ca/hfd/pubs/Docs/Lmh/Lmh28.htm))
- ❖ UBC Forestry handbook [\(link\)](http://www.forestry.ubc.ca/publications/forestry-handbook/)
- ❖ The Tree Book [\(link\)](http://www.for.gov.bc.ca/hfd/library/documents/treebook/)

There are also a number of "Apps" that you will need to have on your iPad:

- Dropbox (free)
- Google Earth (free)
- PDF Maps (free)
- $\div$  PDF Expert 5 (\$10)
- \* Numbers (spreadsheet, \$10)\*
- Topographic Maps Canada (free)
- ❖ Commander Compass Lite (free)
- ❖ Calculator (lots free)
- ❖ Note taking app (lots free)

Optional:

- $\div$  GPS Kit HD (\$15)
- \* Pages (word processing, \$10)\*
- ◆ NavFreeGPS Canada (free)
- *\* Numbers and Pages are included with a new iPad.*

**You need to have your iPad by September 10th, 2014**